Computer Architecture and Programming: Examples and Sample Problems

# ICS312 **Machine-level and Systems Programming**

Henri Casanova (henric@hawaii.edu)

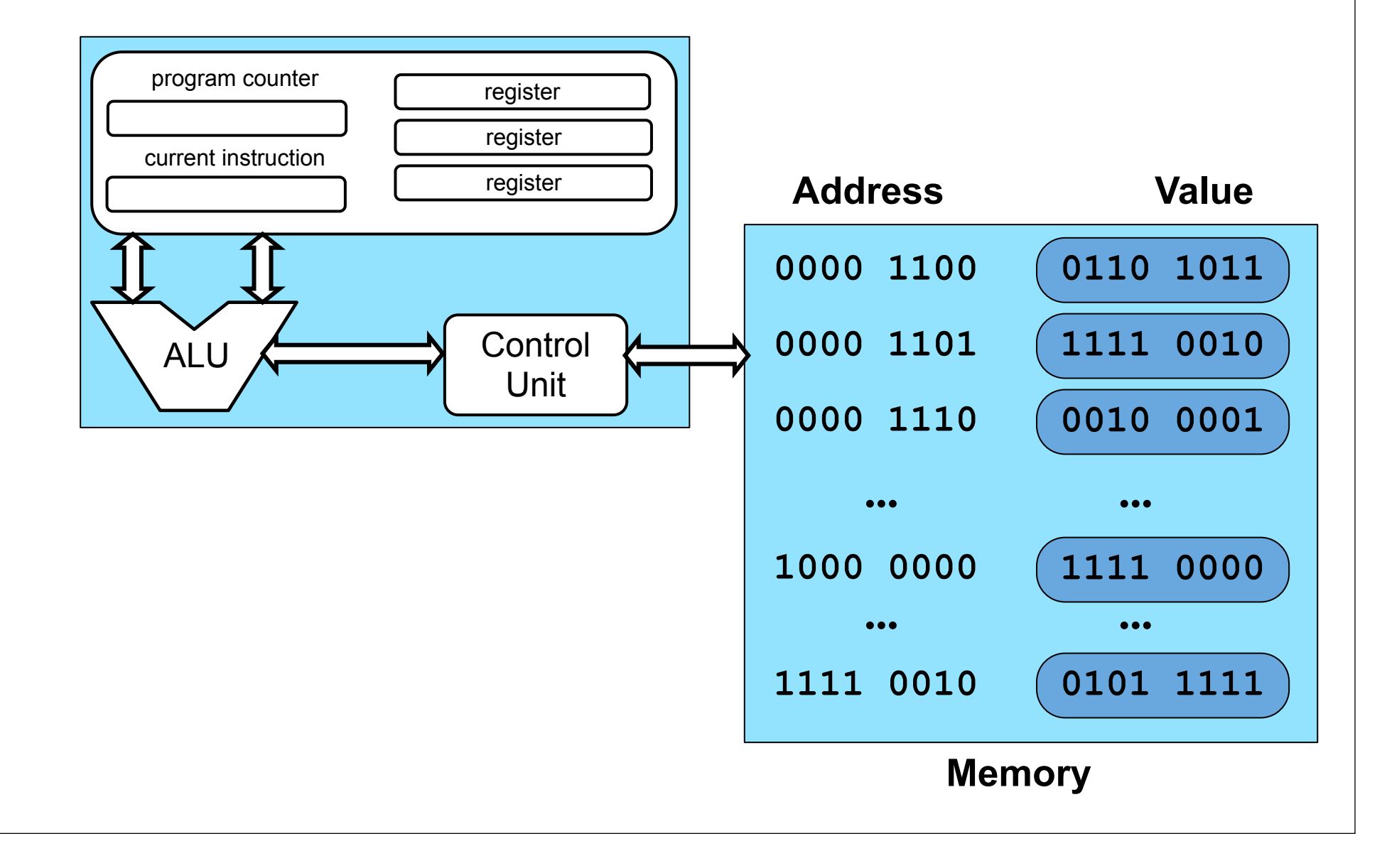

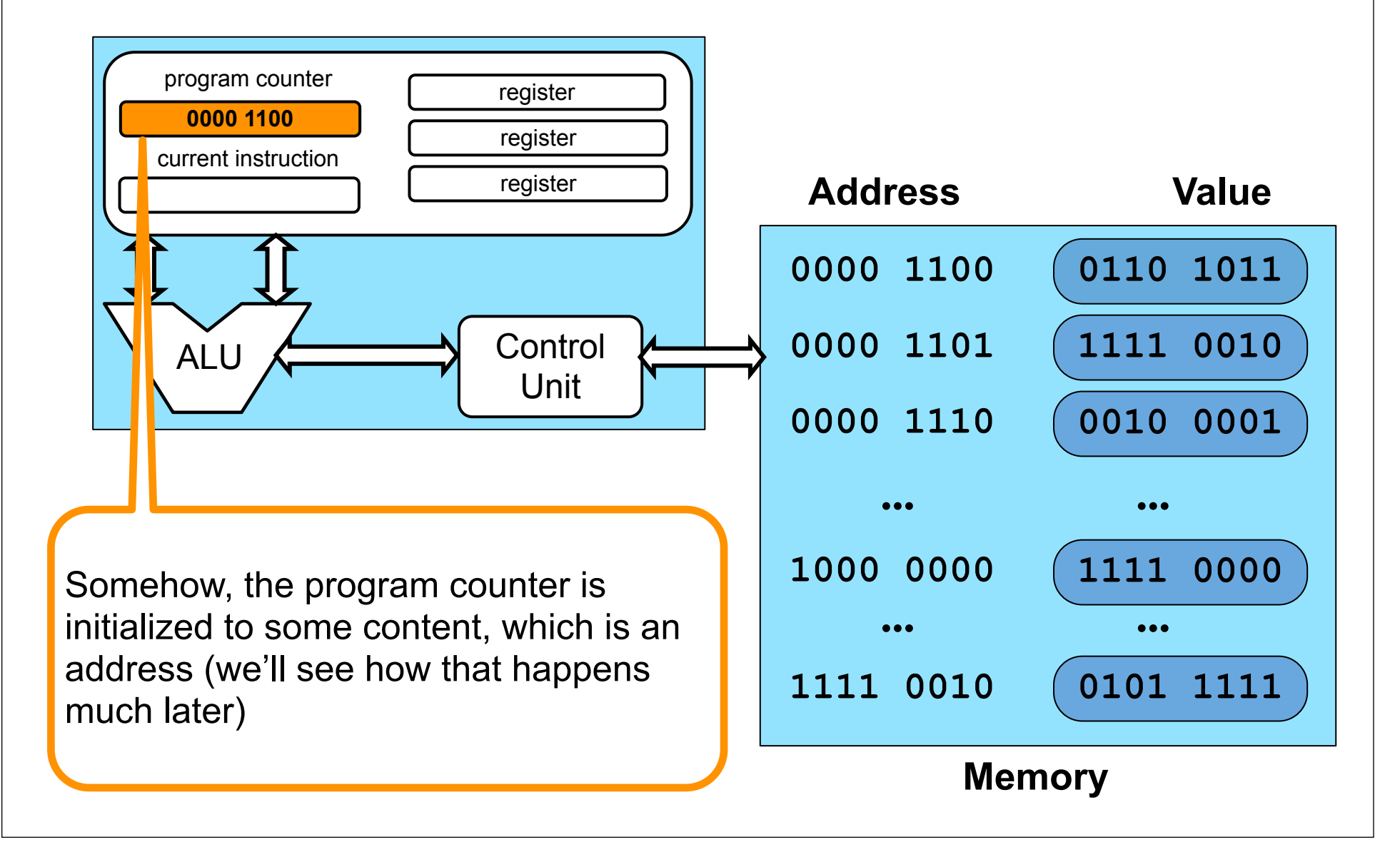

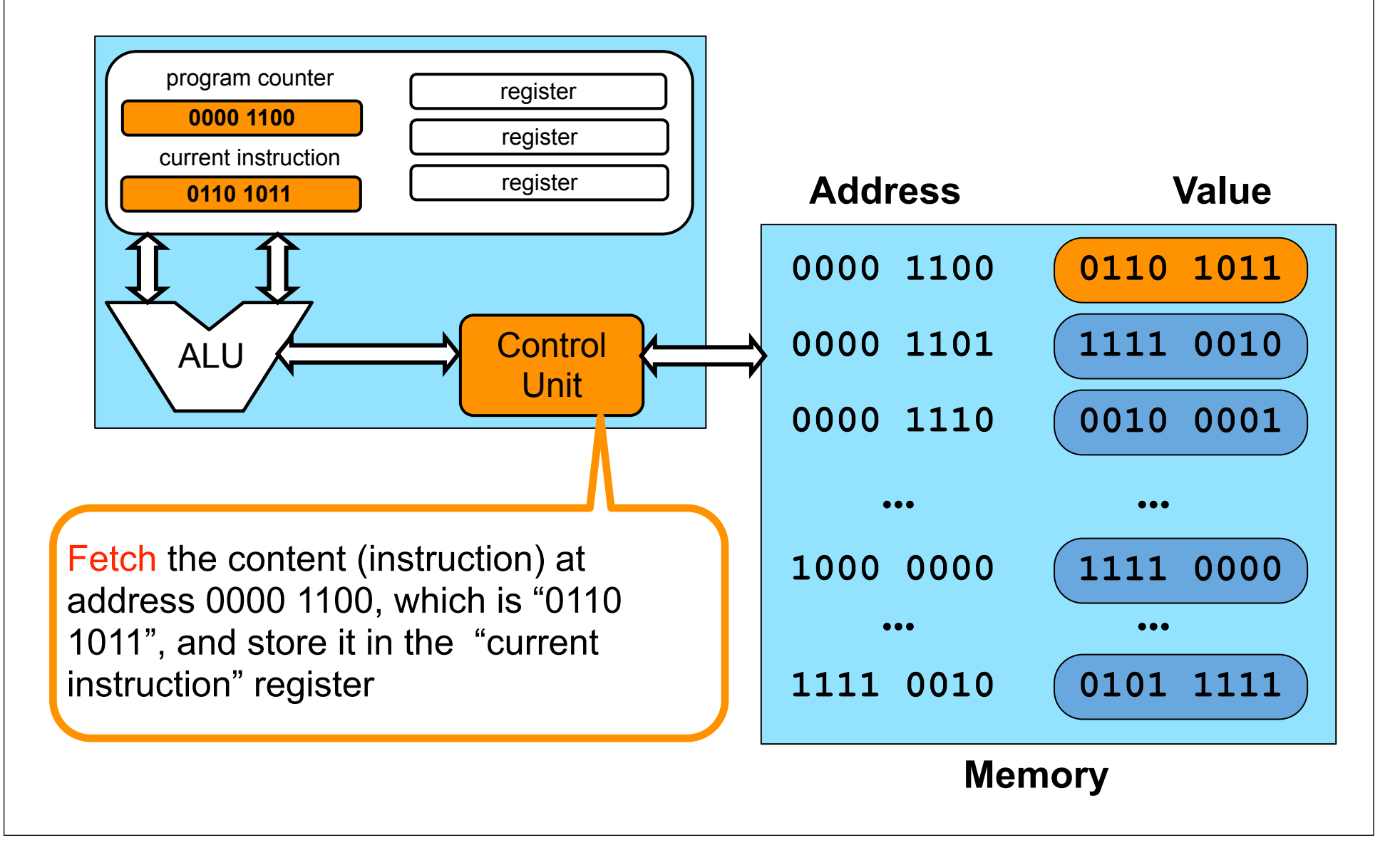

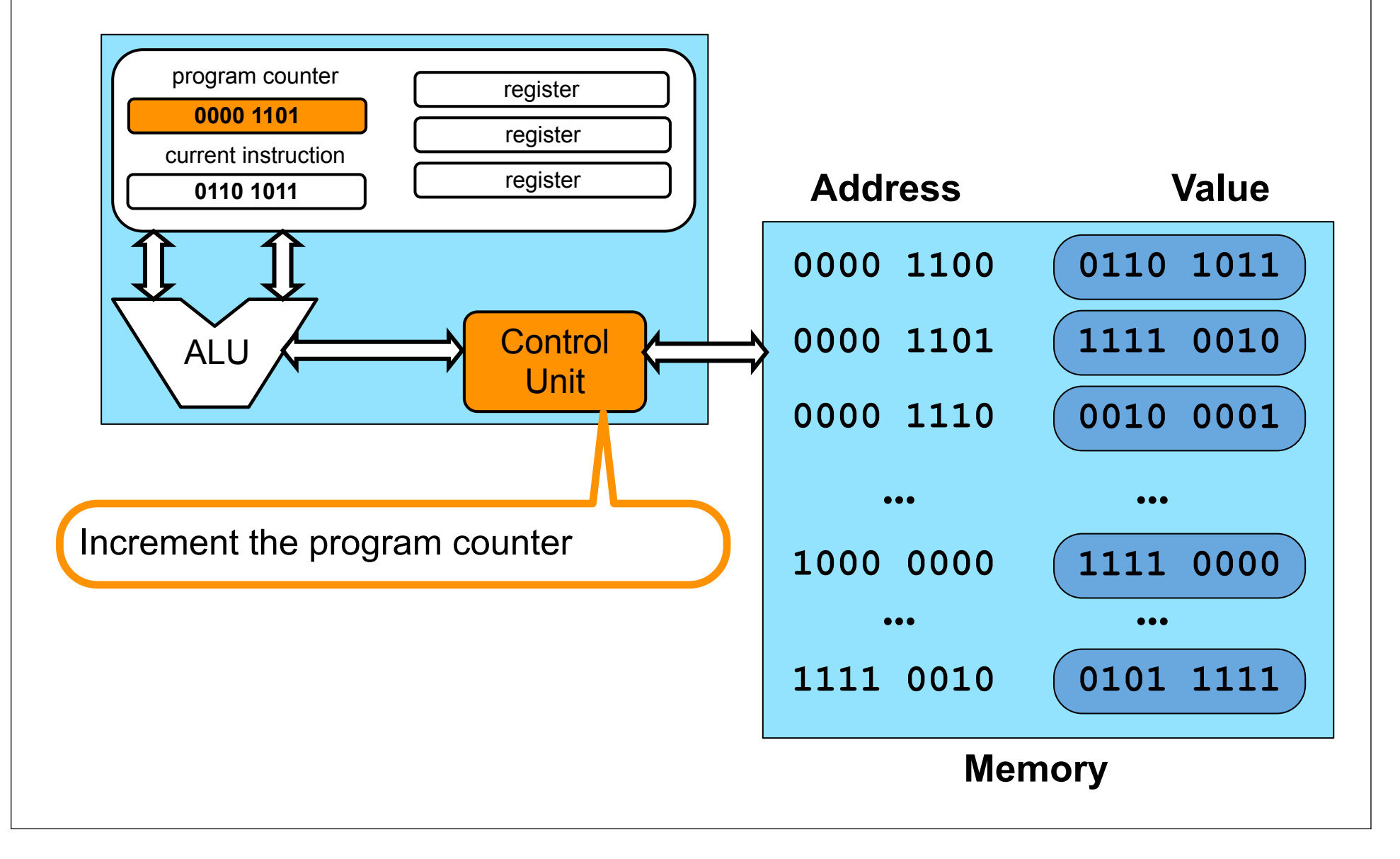

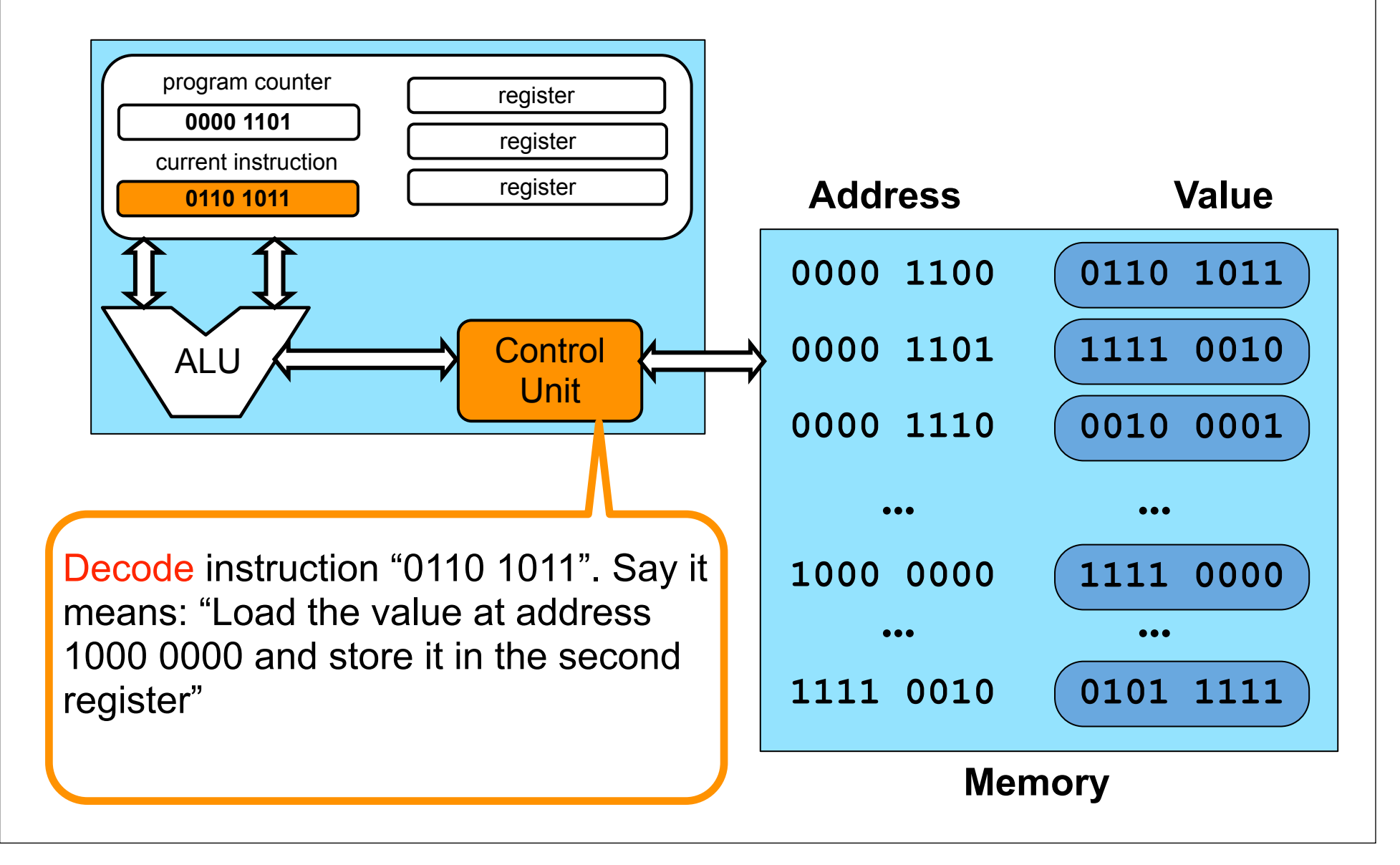

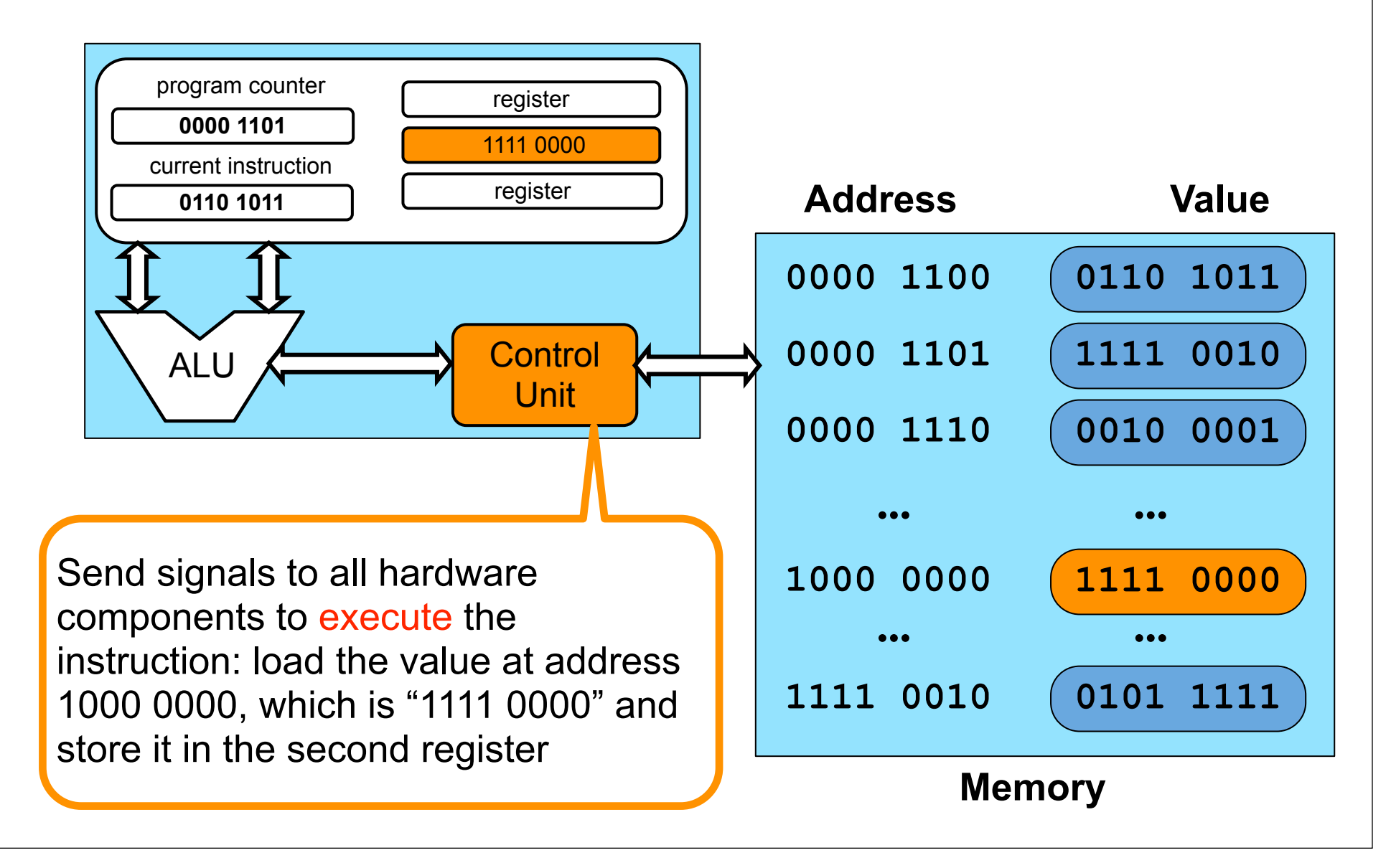

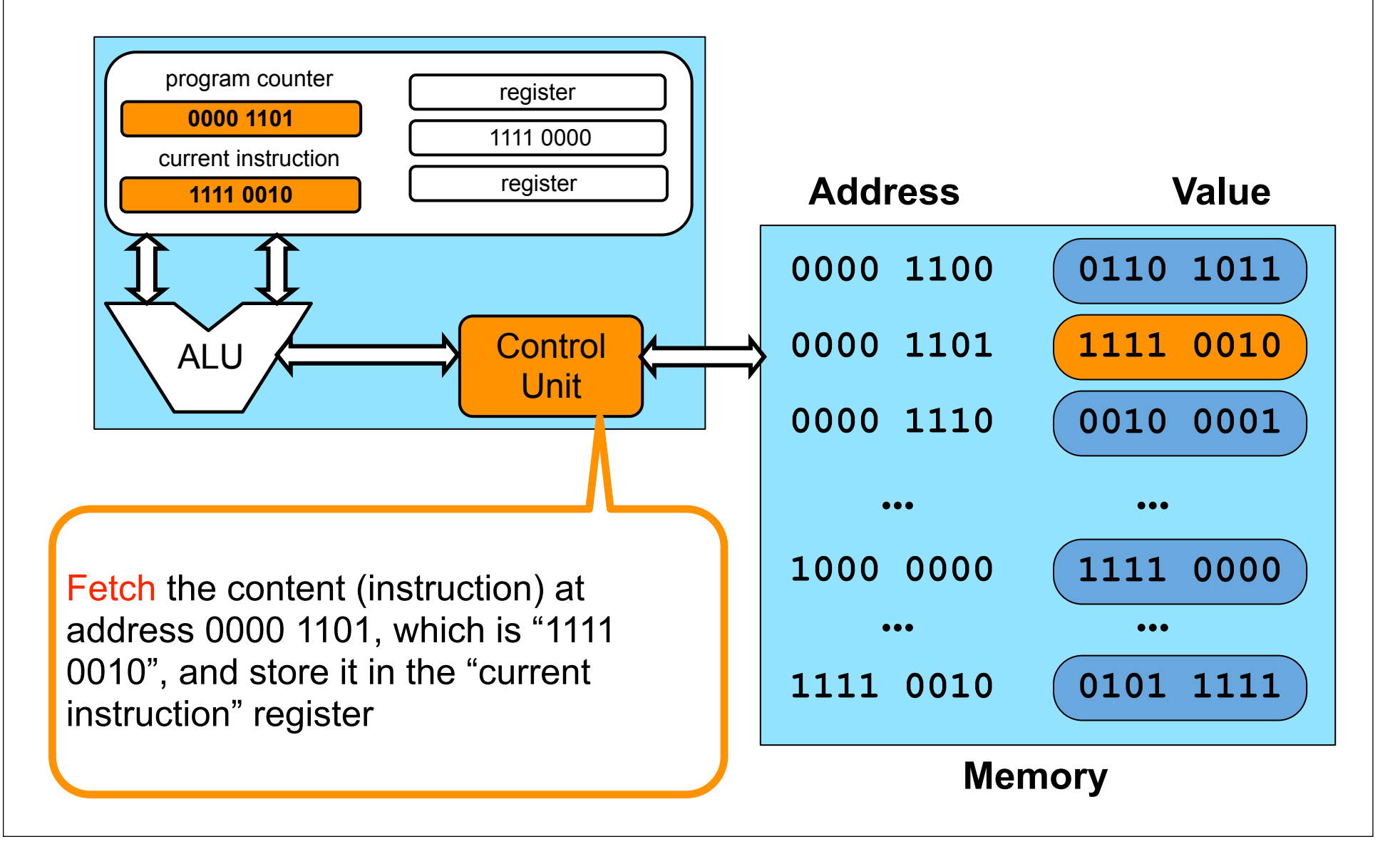

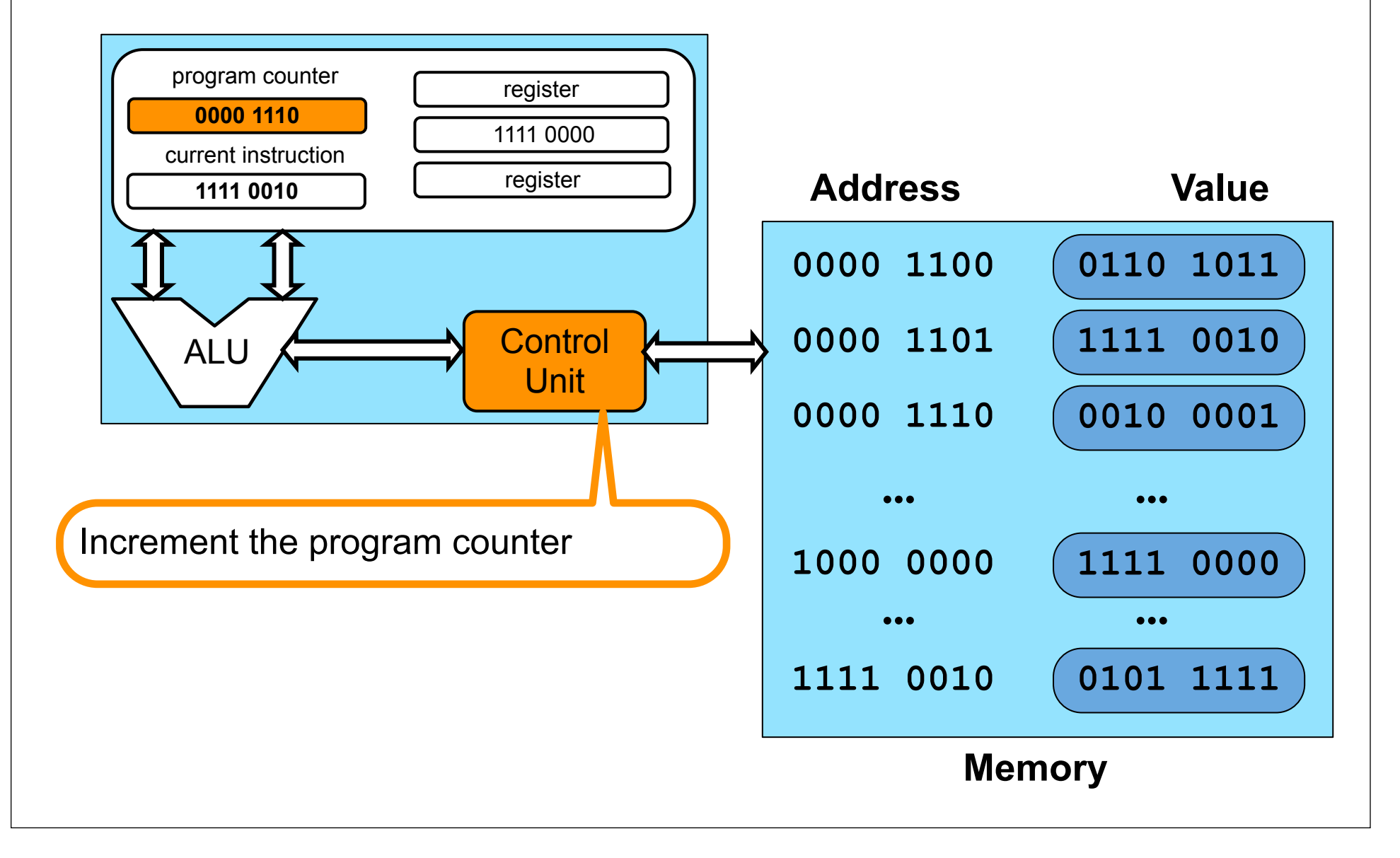

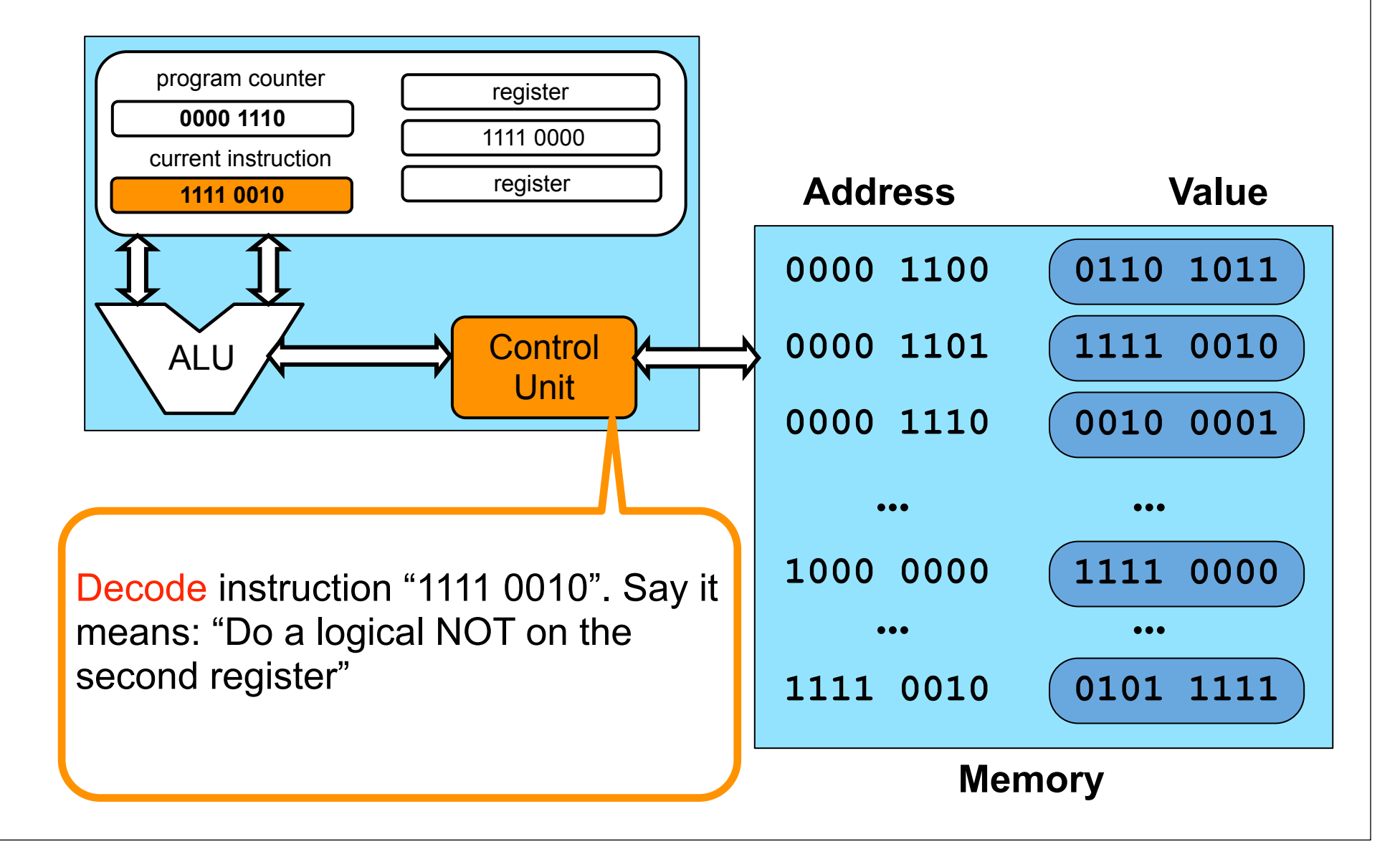

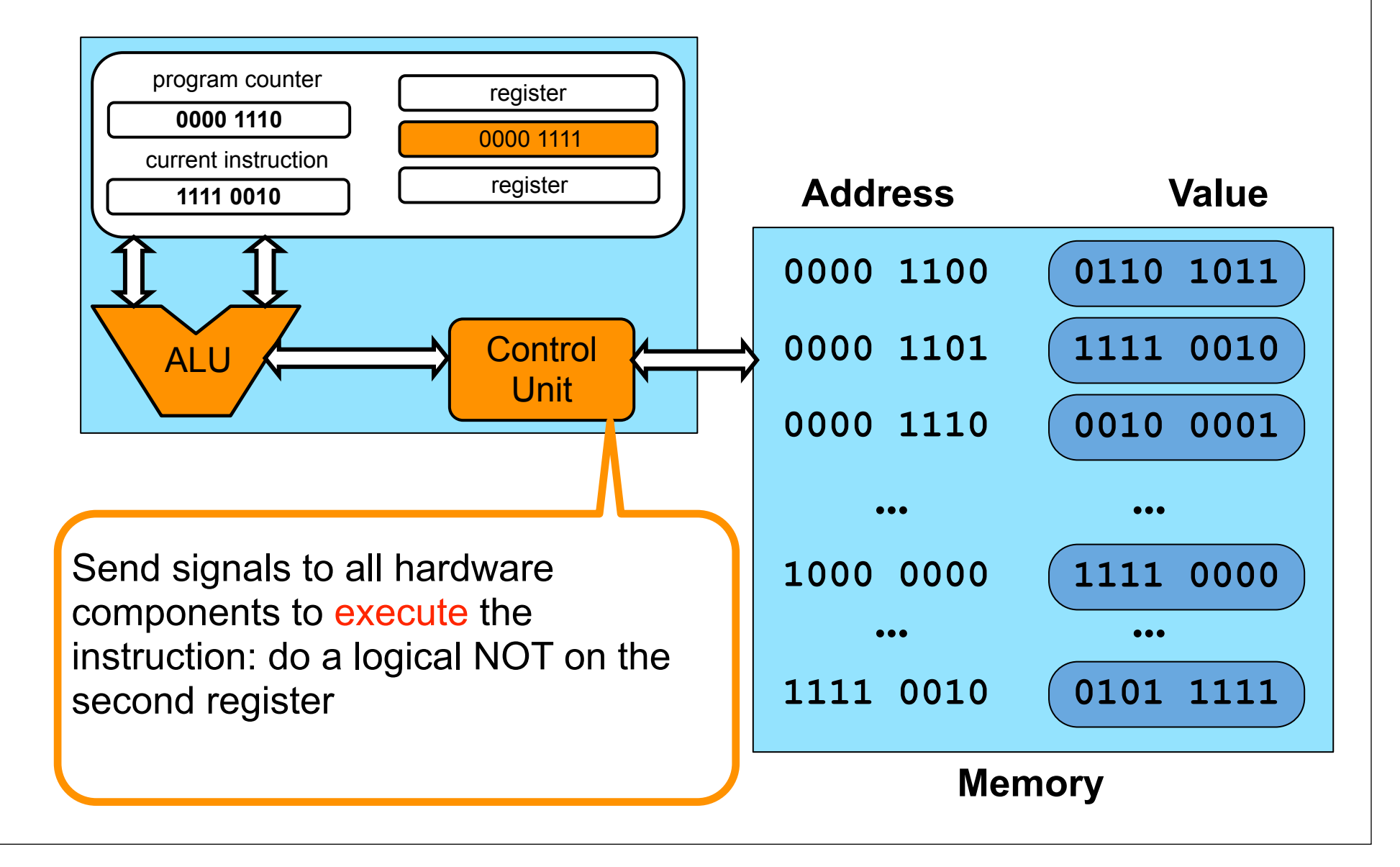

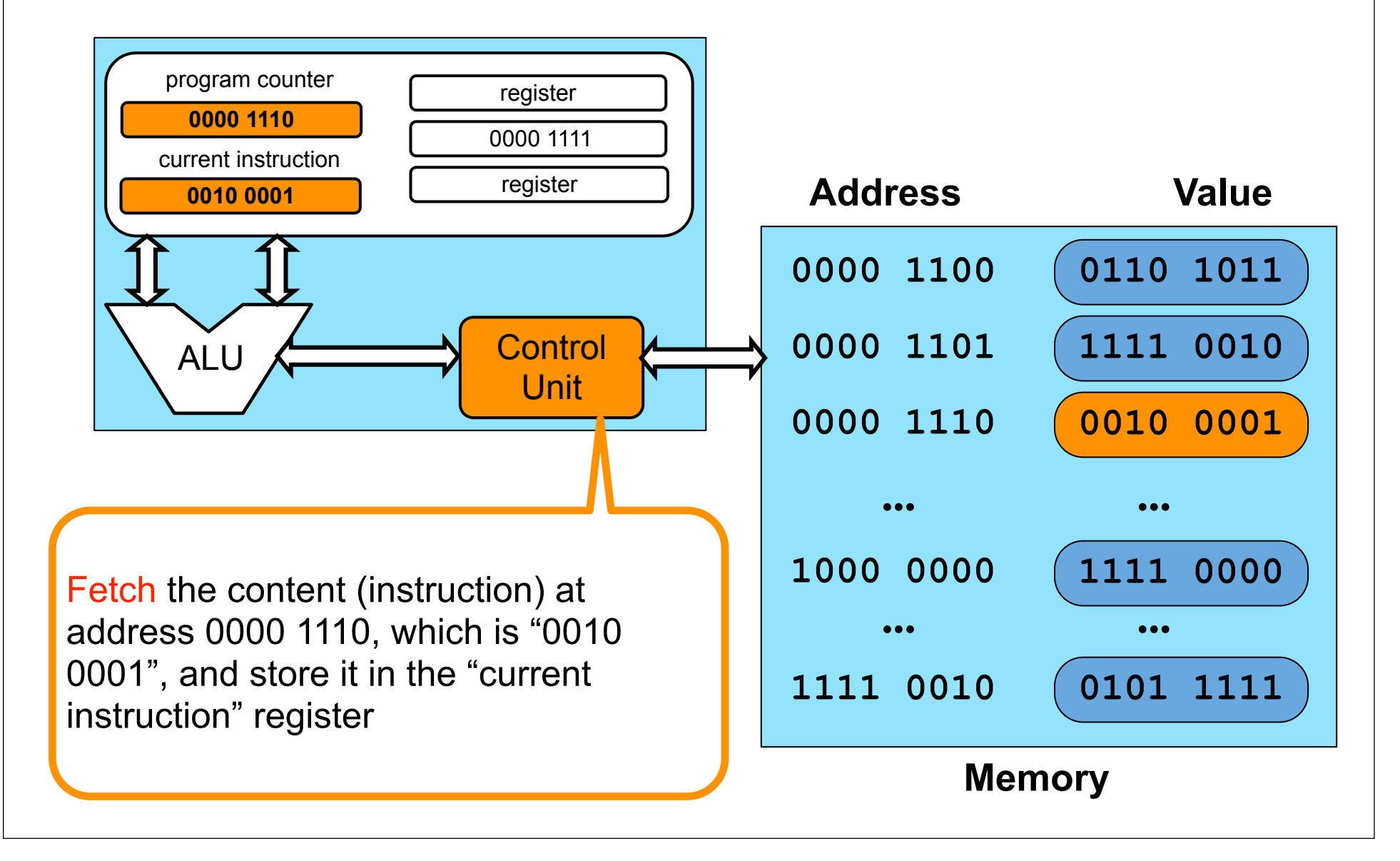

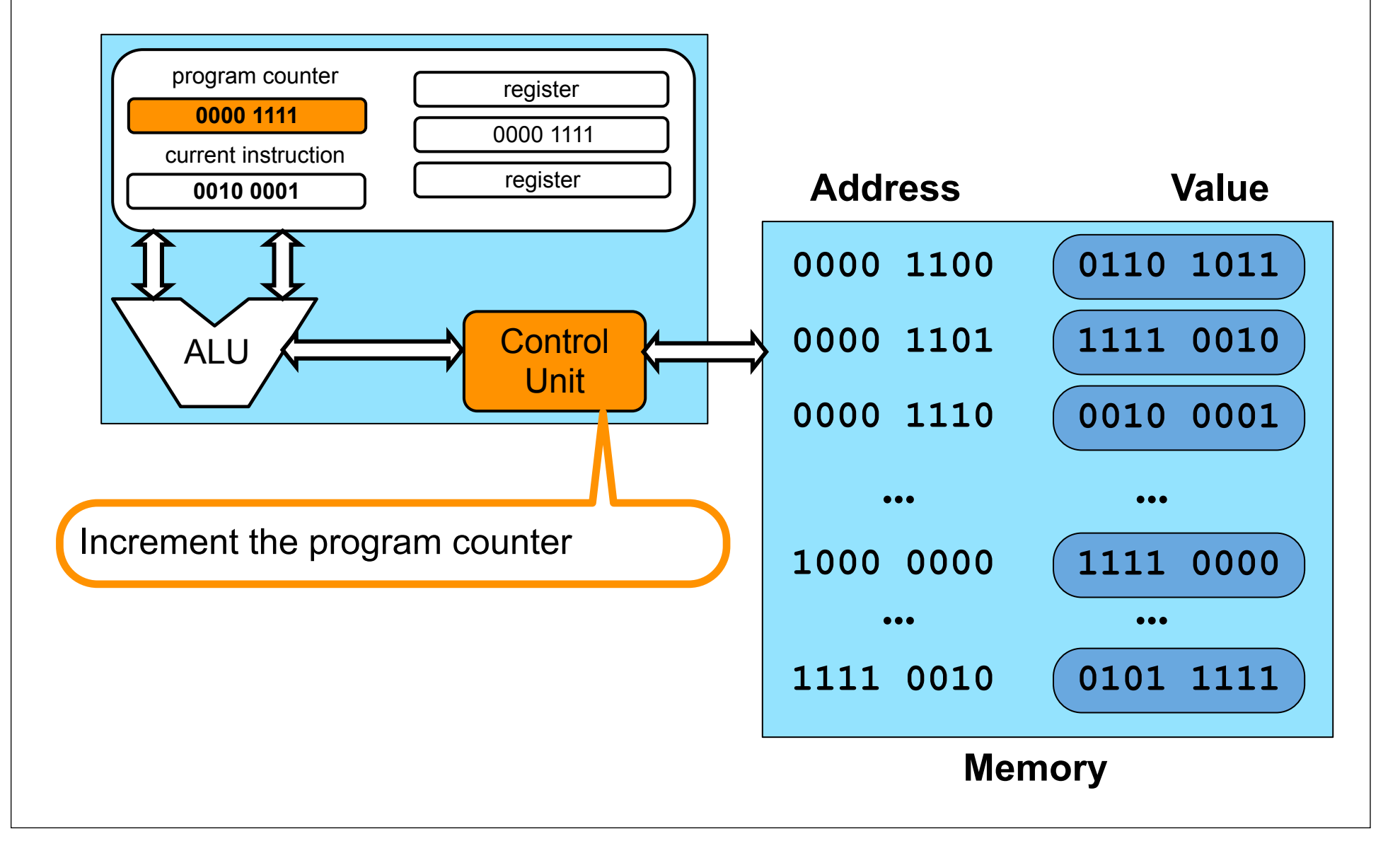

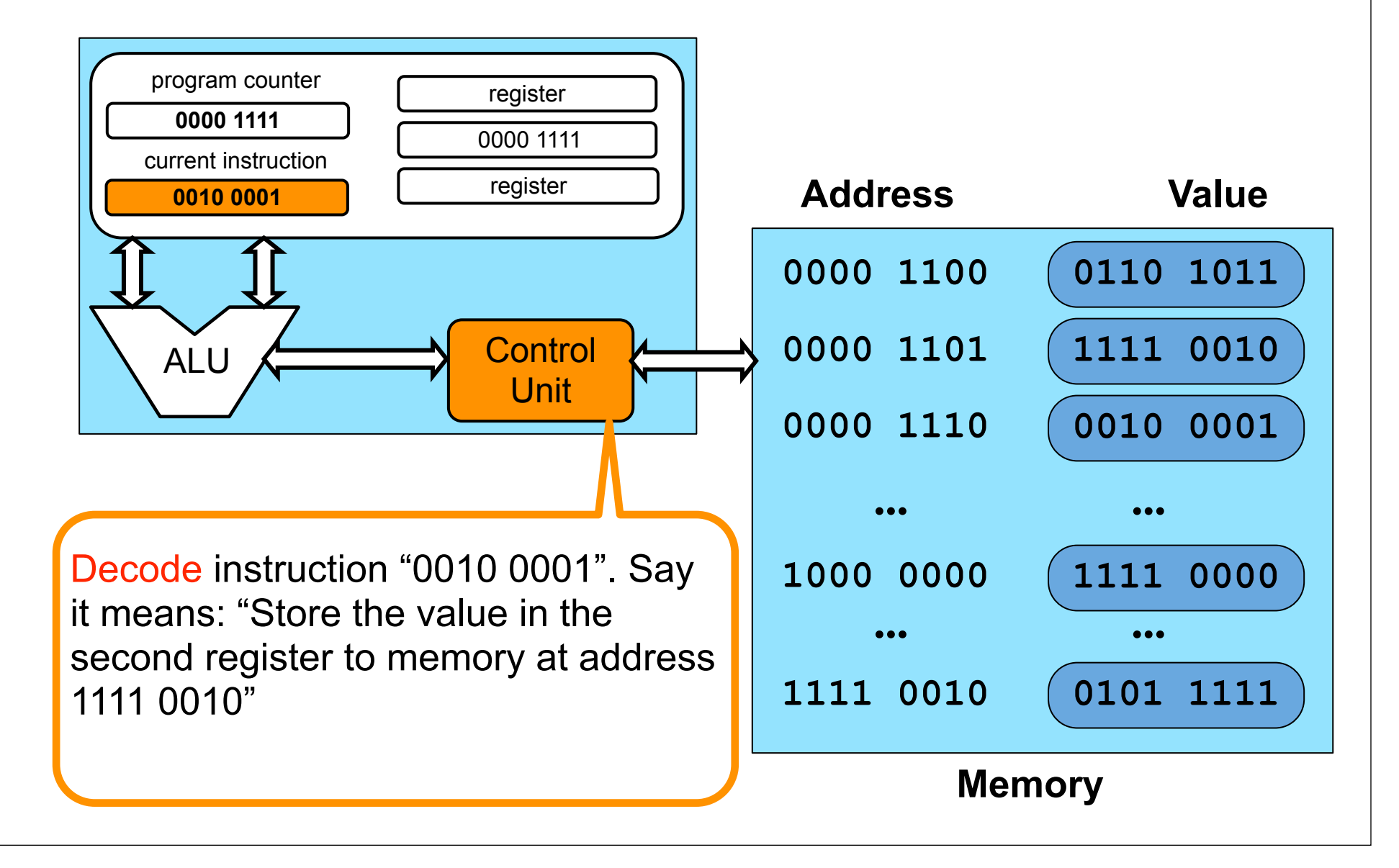

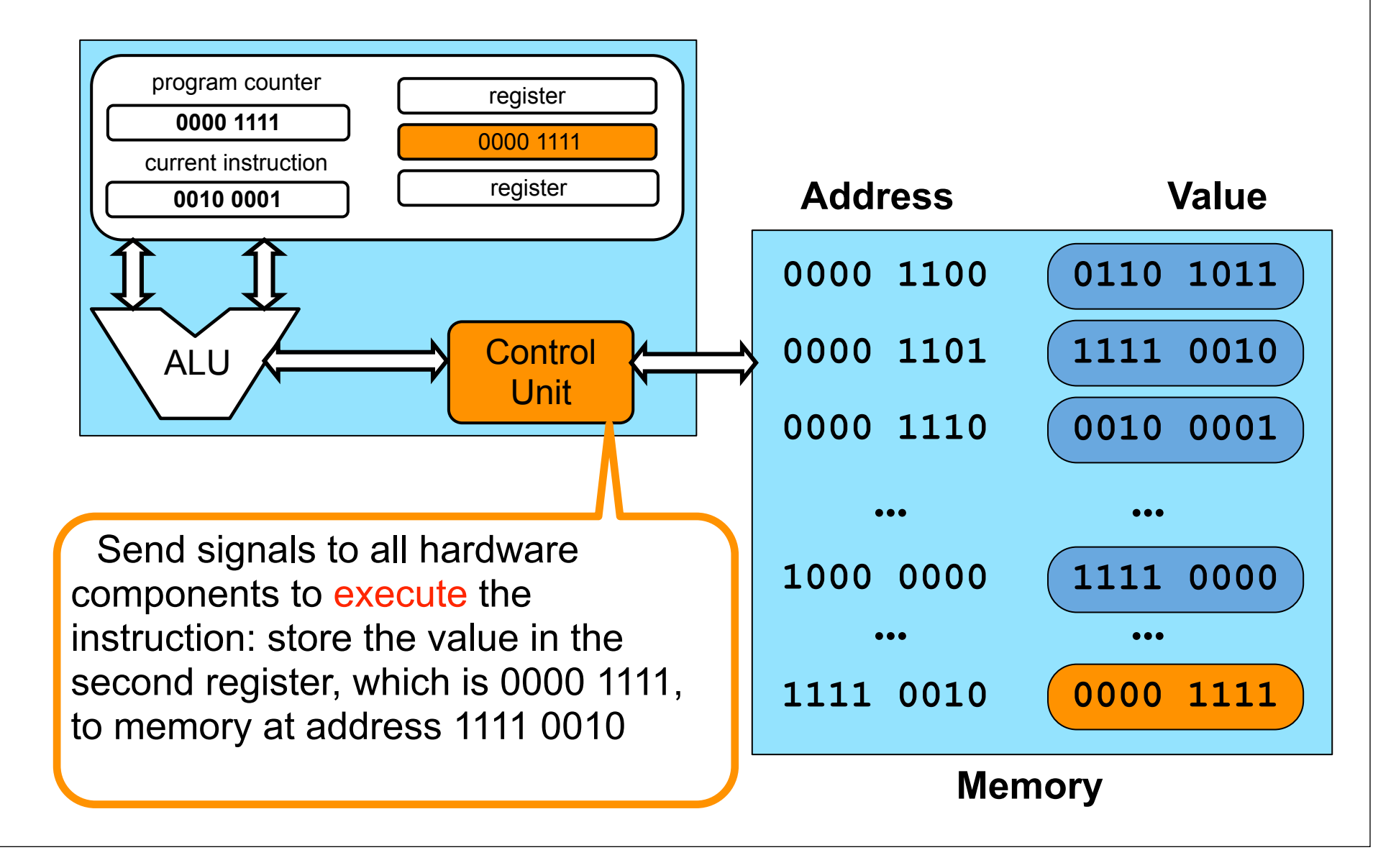

# Practice

■ With the following instruction set definition and machine state, what is the new memory state after execution completes?

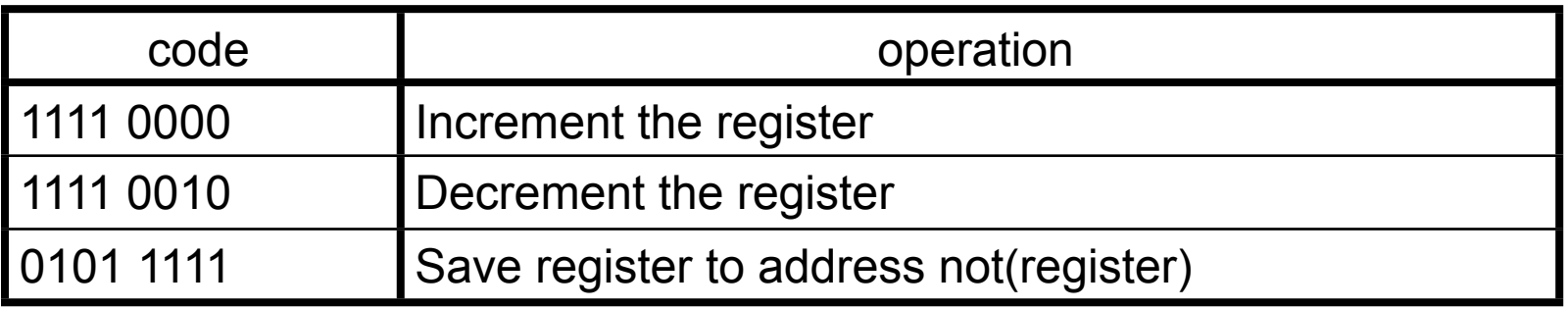

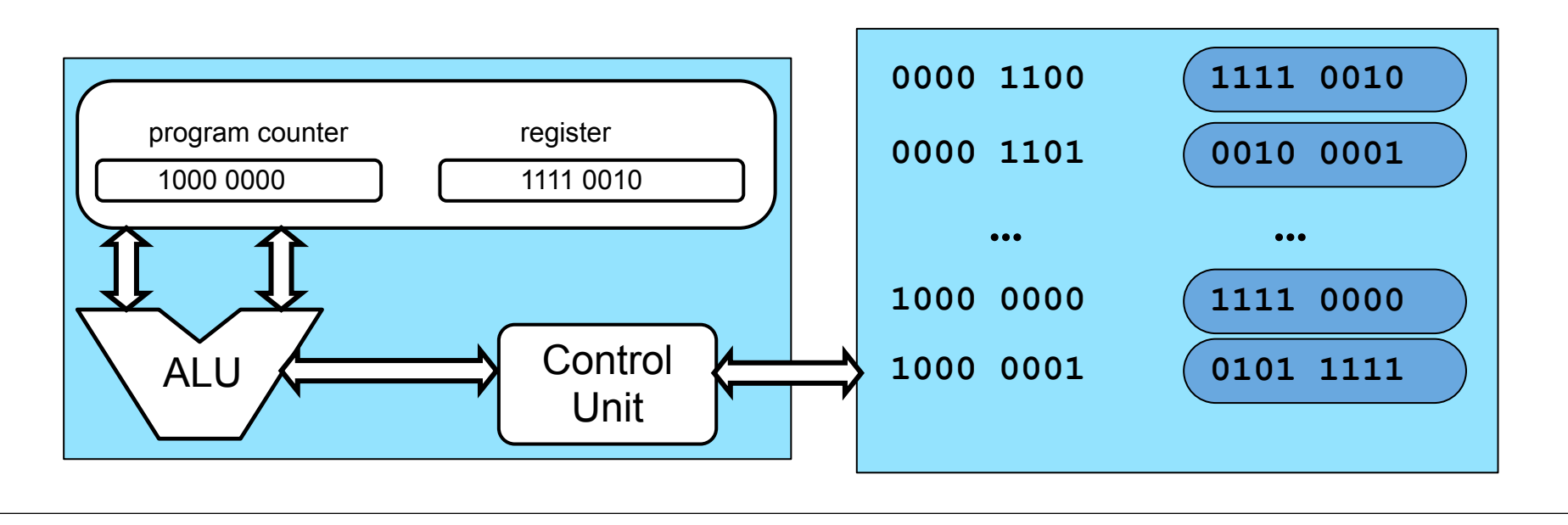

Fetch the instruction: "1111 0000"

Fetch the next instruction: "1111 0001" (1111 0001) (1111 0001) (1111 0001) (1111 0001) (1111 0001) (1111 0001

Execute it: increment register to value "1111 0011"

Execute it: save value "1111 0011" to address "0000 1100"

#### code and code and contract operation 1111 0000 **Increment the register** 1111 0010 **Decrement the register** 0101 1111 Save register to address not(register)

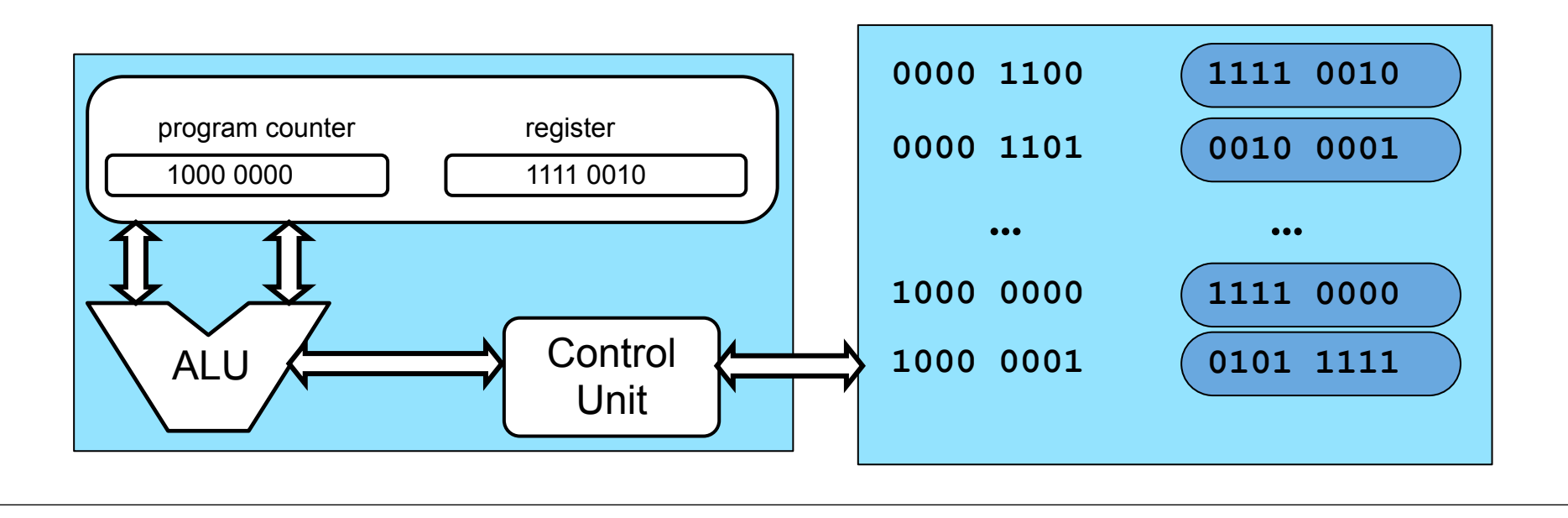

Fetch the instruction: "1111 0000"

Fetch the next instruction: "1111 0001" (1111 0001) (1111 0001) (1111 0001) (1111 0001) (1111 0001) (1111 0001

■ Execute it: increment register to value "1111 0011"

Execute it: save value "1111 0011" to address "0000 1100"

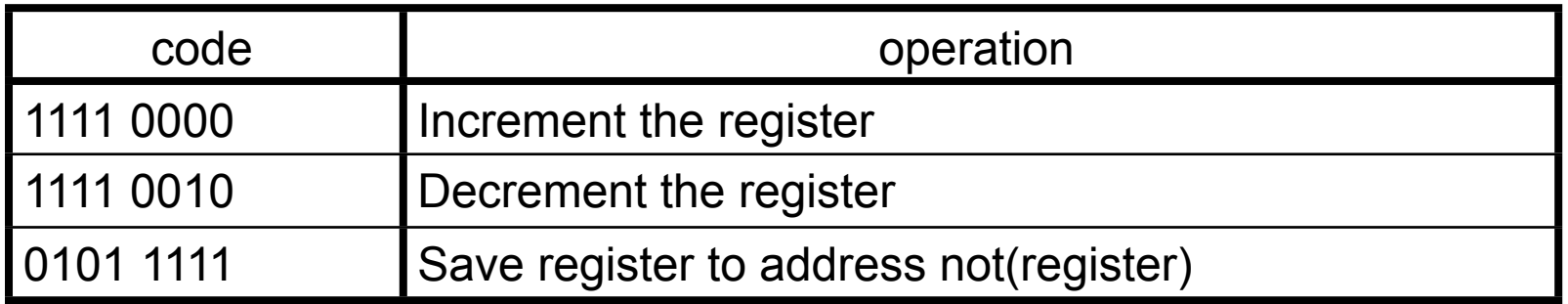

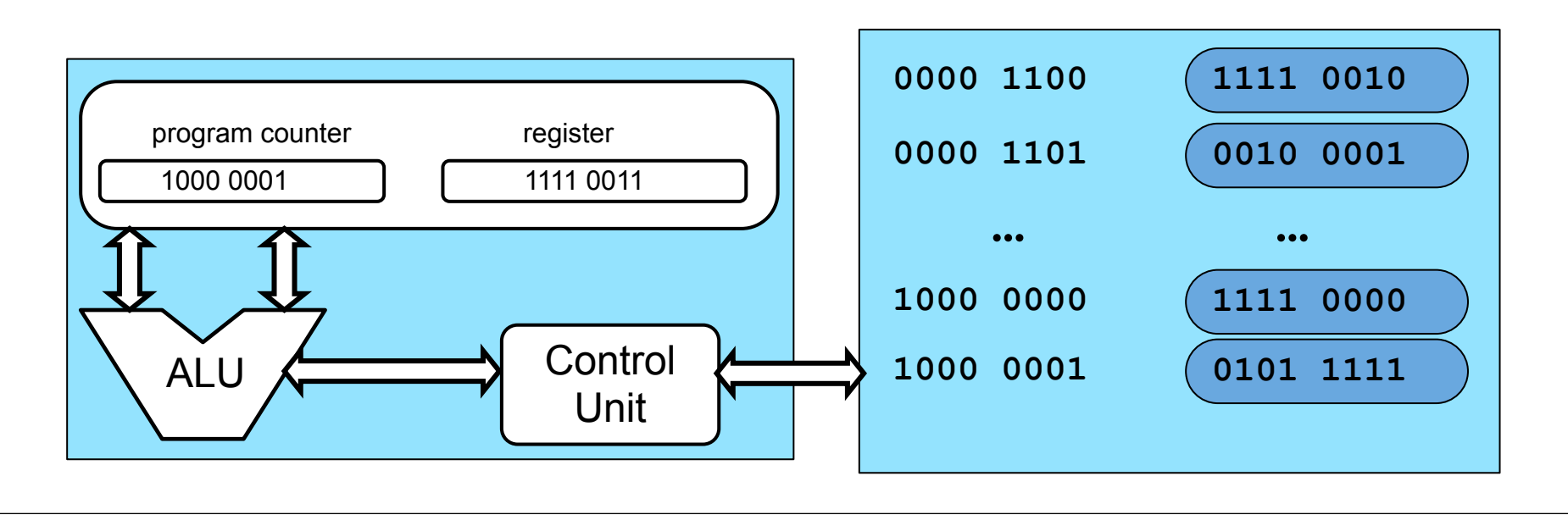

- Fetch the instruction: "1111 0000"
- Execute it: increment register to value "1111 0011"

Execute it: save value "1111 0011" to address "0000 1100"

■ Fetch the next instruction: "0101 1111"

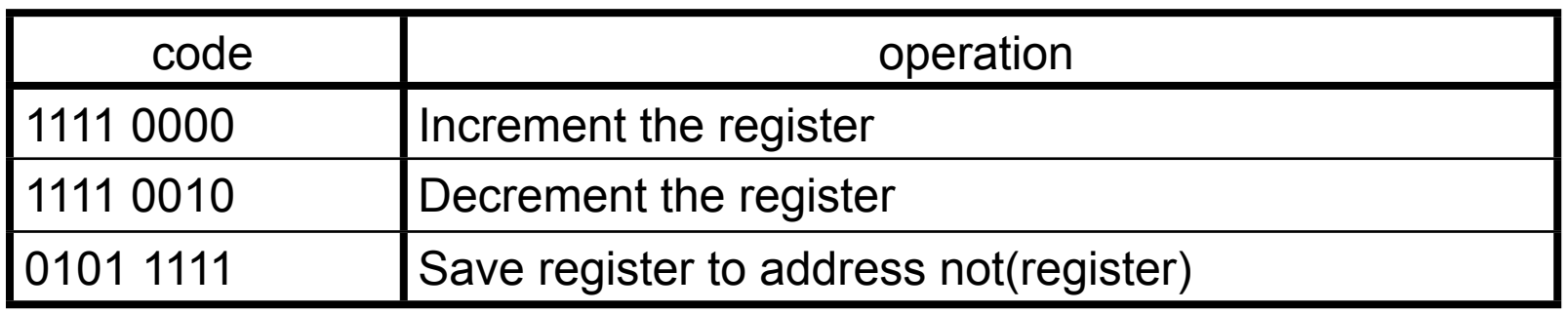

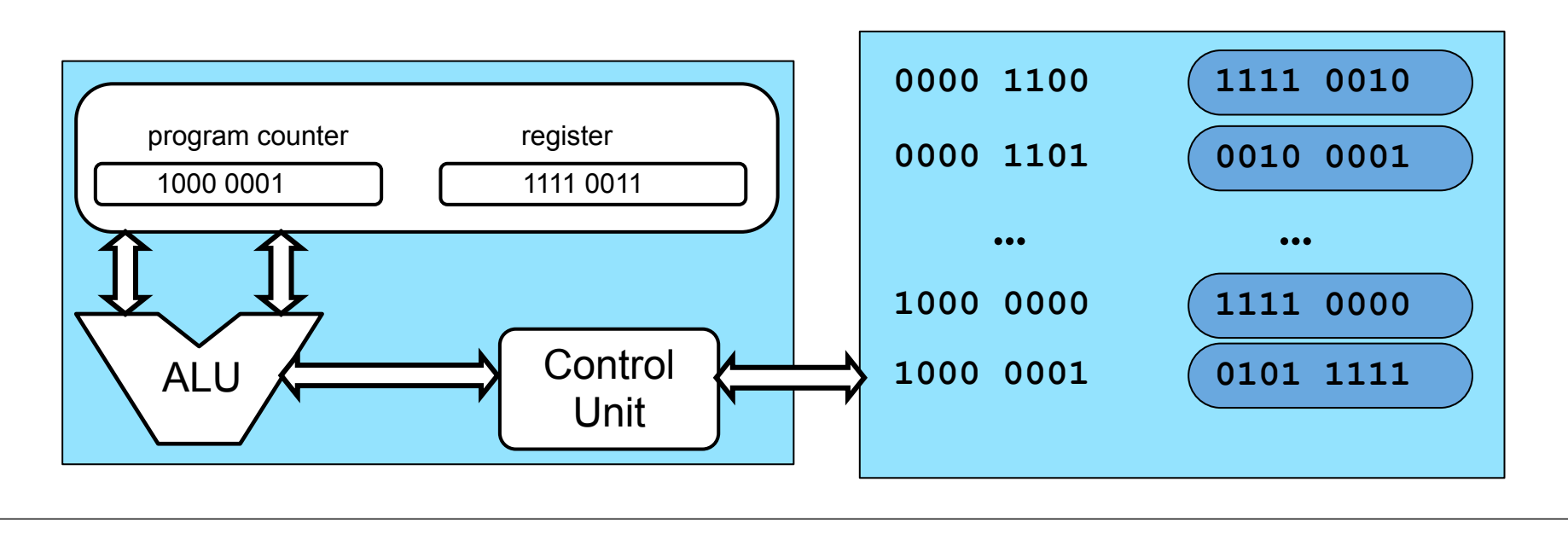

- Fetch the instruction: "1111 0000"
- Execute it: increment register to value "1111 0011"
- Fetch the next instruction: "0101 1111"
- Execute it: save value "1111 0011" to address "0000 1100"

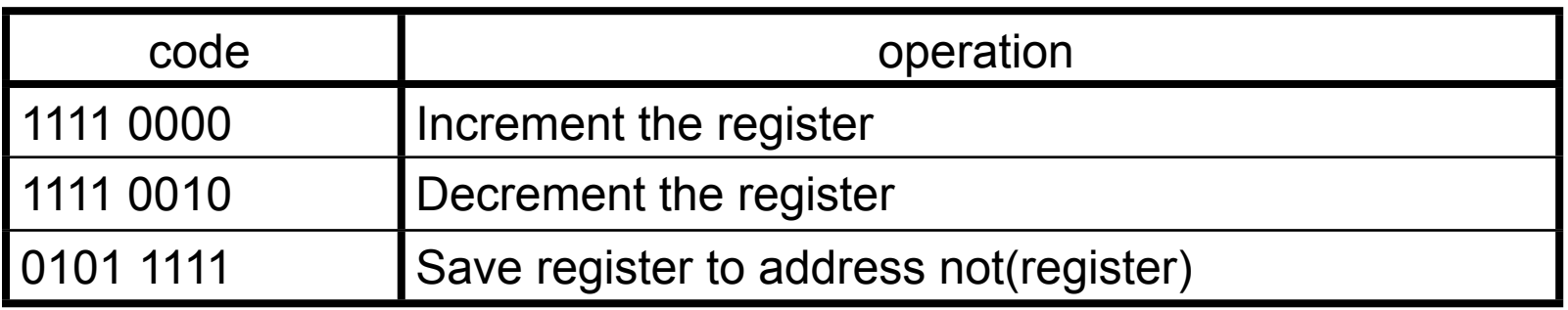

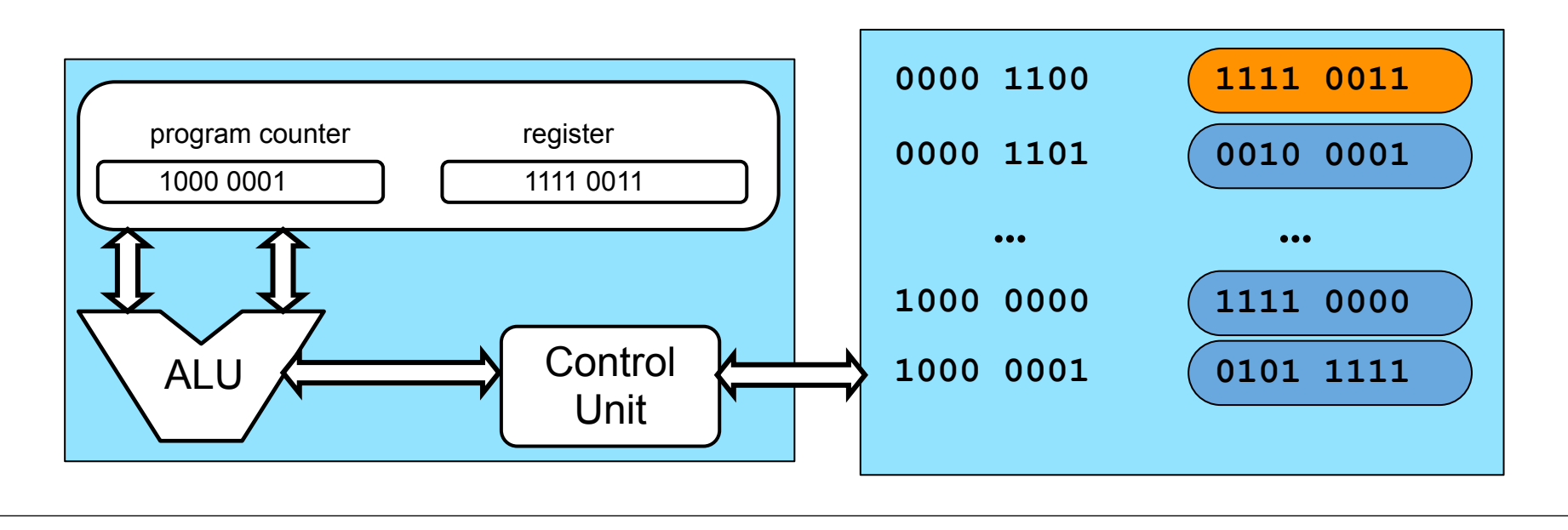